## Using Google **Classroom on the** computer

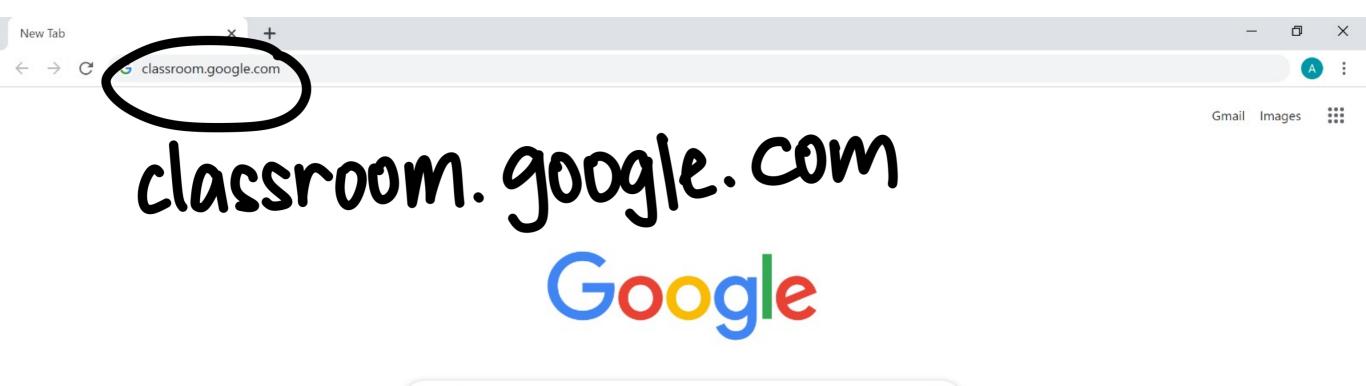

| ٩ : | Search Google or type a URL |               |             |                |  |  |
|-----|-----------------------------|---------------|-------------|----------------|--|--|
|     | G                           | G             | G           | G              |  |  |
|     | Sign in – Goo               | Sign in – Goo | Sign in     | Google Account |  |  |
|     | (                           | 3             |             | +              |  |  |
|     | Goo                         | ogle We       | b Store Add | shortcut       |  |  |

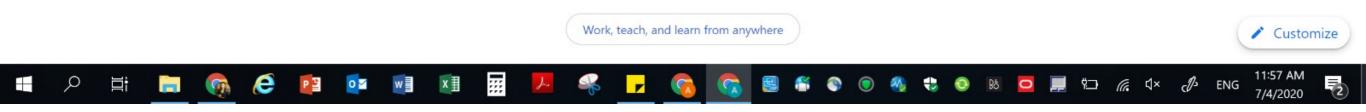

## Logging In

Class teacher will share with you the login details separately

## Navigating

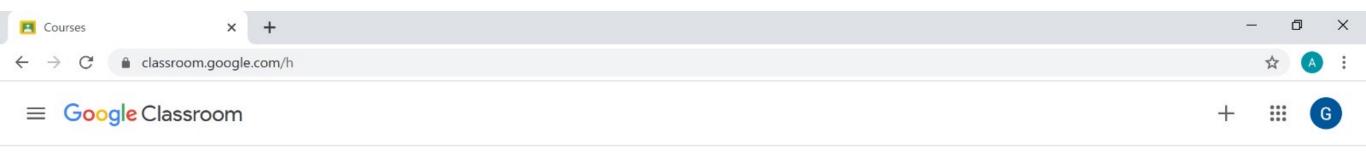

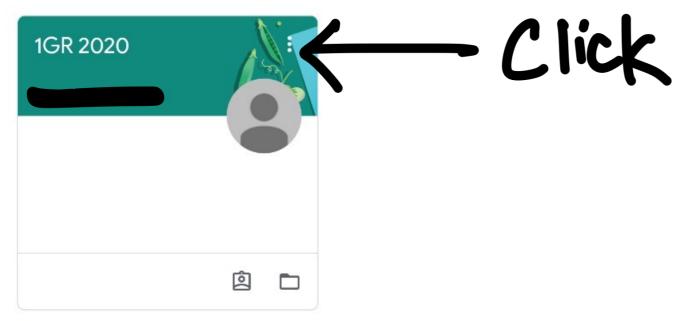

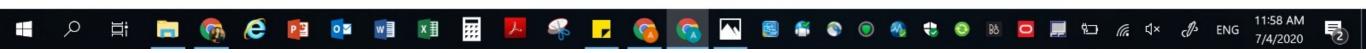

| <ul> <li>IGR 2020</li> <li>← → C</li></ul> | × +<br>room.google.com/c/NzQ3NDE1MzM                    | WMzRa                                                                                      | - 0          | ×      |
|--------------------------------------------|---------------------------------------------------------|--------------------------------------------------------------------------------------------|--------------|--------|
| $\equiv$ GR 2020                           | oom.googic.com, c/nzcondz mizm                          | Stream Classwork People                                                                    |              | )<br>) |
| X<br>Click                                 | 1GR 2020                                                |                                                                                            |              |        |
|                                            | Upcoming<br>Woohoo, no work due in<br>soon!<br>View all | Share something with your class                                                            |              |        |
|                                            |                                                         | 08:57 posted a new assignment: Testing Only                                                |              |        |
|                                            |                                                         | 6 Apr<br>Let's try something interesting!<br>Click 'Add class comment' and type your name. |              |        |
| ?                                          |                                                         | 24 class comments<br>08:51                                                                 | 11:58 AM     |        |
| = 🗸 📑 🧮                                    | I 👧 🤄 🖬 💀 🗐                                             | 🐁 ×Þ ") 🖙 💻 🗖 🛚 🕹 👙 🔍 🍣 🛎 🖉 🔼 🛜 🧑 🔽 🔜 🔝                                                    | ENG 7/4/2020 | 2      |

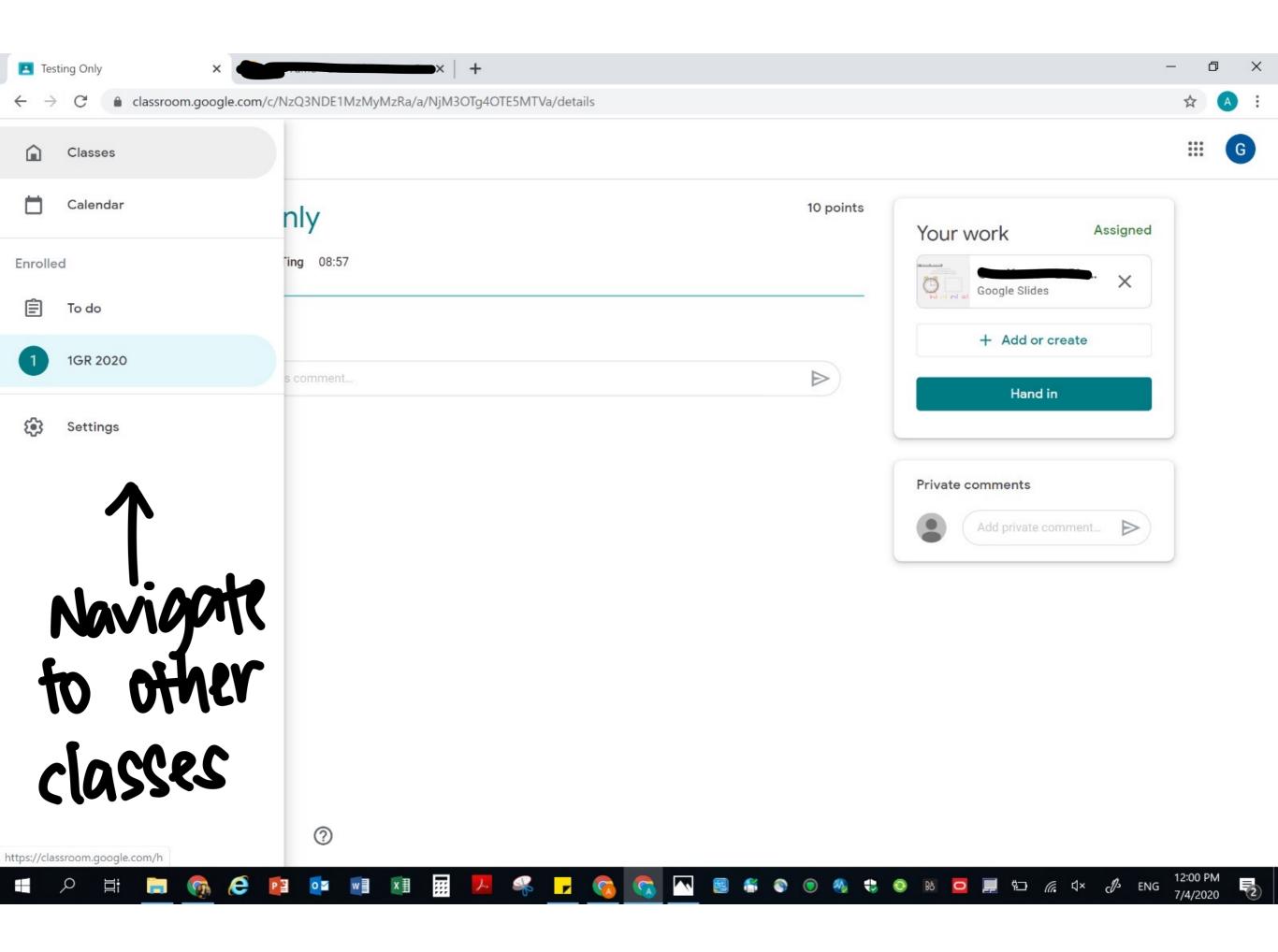

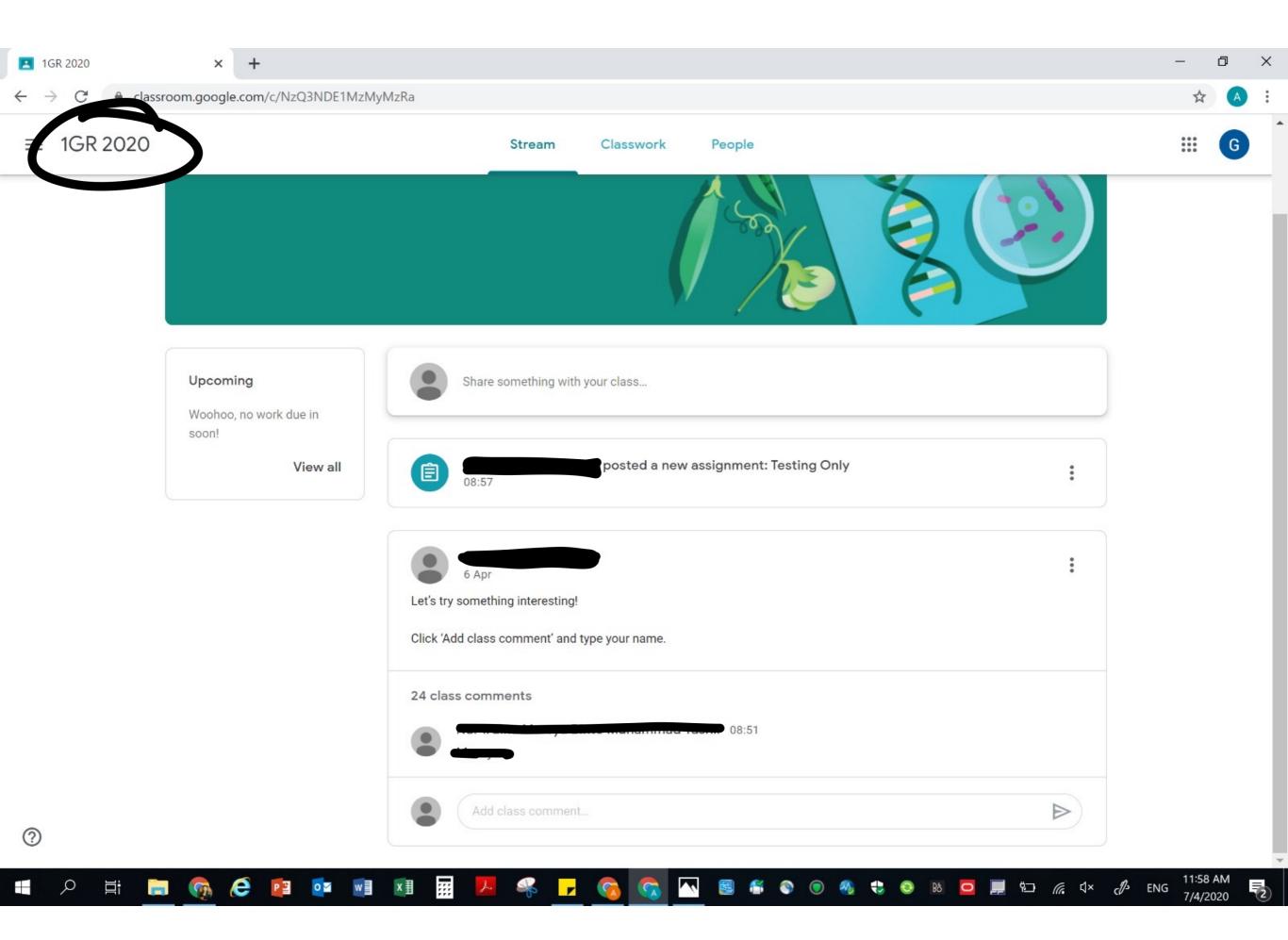

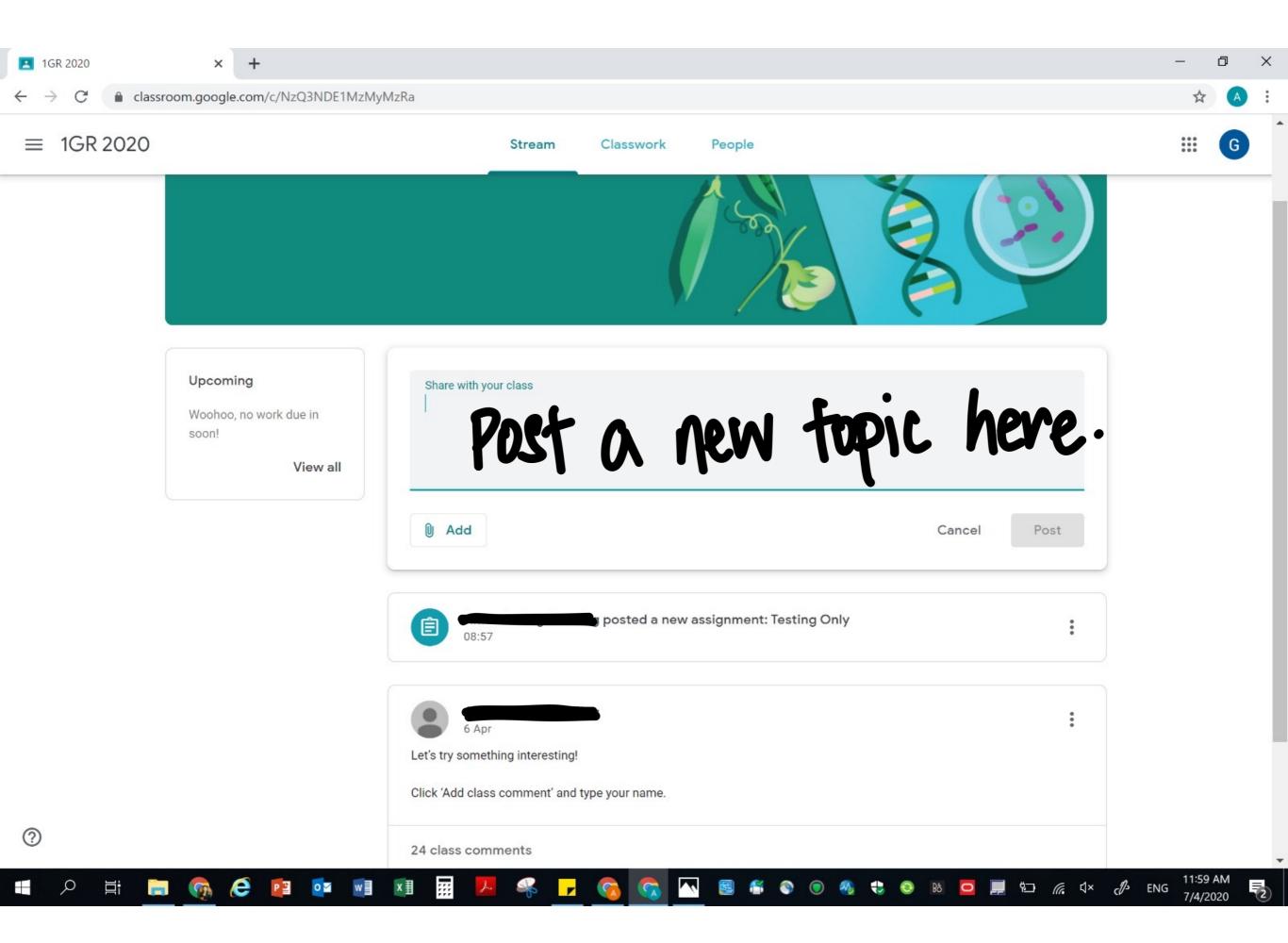

| 1GR 2020                                     | × +                                                                                                    |                                                                                            | -            | đ | ×  |
|----------------------------------------------|----------------------------------------------------------------------------------------------------|--------------------------------------------------------------------------------------------|--------------|---|----|
| $\leftrightarrow$ $\rightarrow$ C $$ classro | oom.google.com/c/NzQ3NDE1MzMy                                                                                                    | MzRa                                                                                       | \$           | A | :  |
| $\equiv$ 1GR 2020                            |                                                                                                    | Stream Classwork People                                                                    | ***          | G |    |
|                                              | Upcoming<br>Woohoo, no work due in<br>soon!<br>View all                                                                                                    | Share with your class                                                                      |              |   |    |
|                                              |                                                                                                    | O Add Cancel Post                                                                          | Jen          | X |    |
|                                              |                                                                                                    | Add Cancel Post     Image: Concel Post     Image: Concel Post     Image: Concel Post       | nme          |   |    |
|                                              |                                                                                                    | 6 Apr<br>Let's try something interesting!<br>Click 'Add class comment' and type your name. |              |   |    |
|                                              |                                                                                                    | 24 class comments<br>08:51                                                                 |              |   |    |
| 0                                            |                                                                                                    | Add class comment                                                                          |              |   |    |
| 🖪 🔎 🛱 🔚                                      | o in the interval of the interval of the inter | ×Þ "n 🖙 💻 🗖 🕺 🥥 😍 🐔 🗐 📉 🥋 🧑 🧧 📜 🔛                                                          | د∯ ENG 7/4/2 |   | 2) |

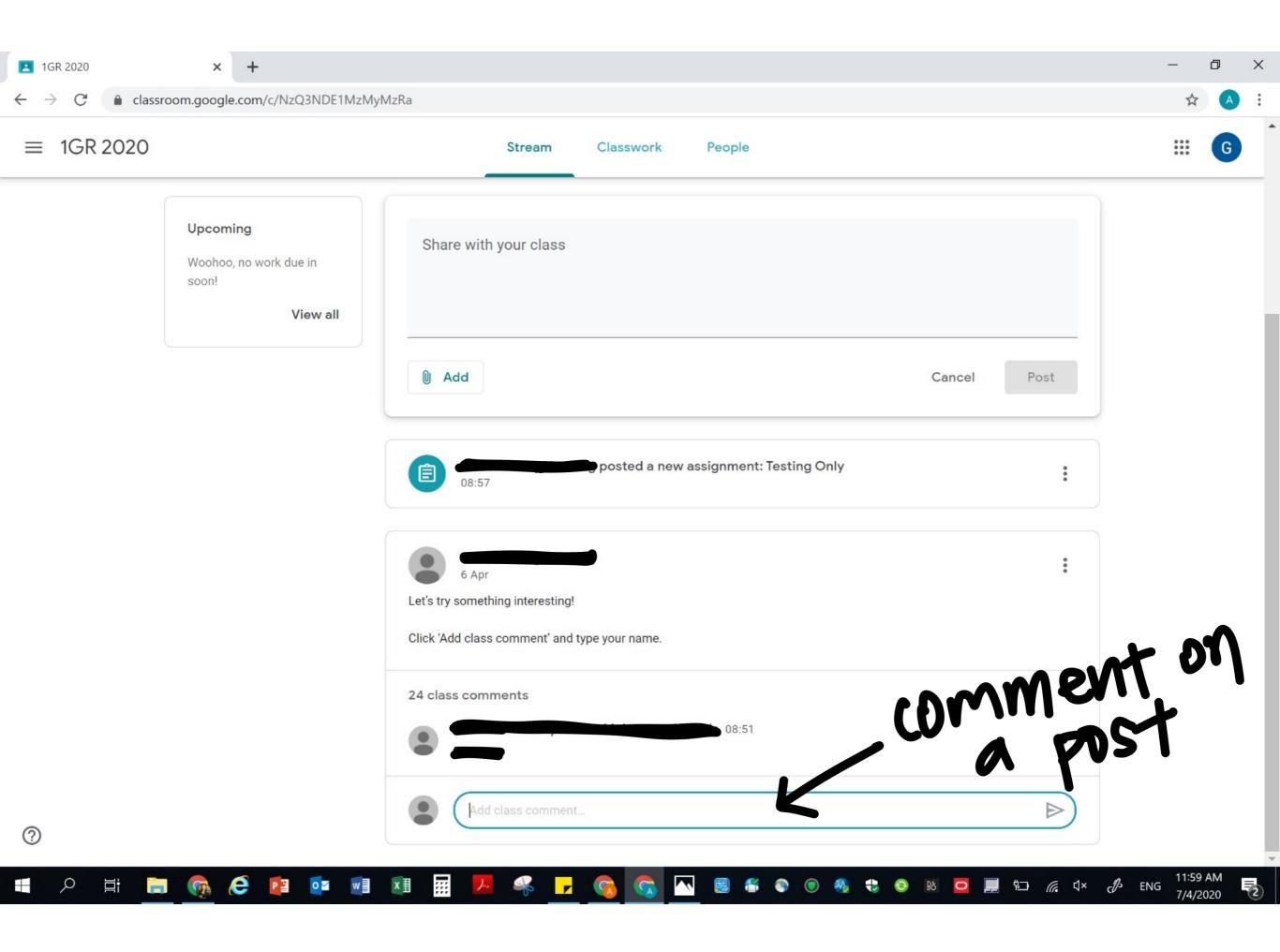

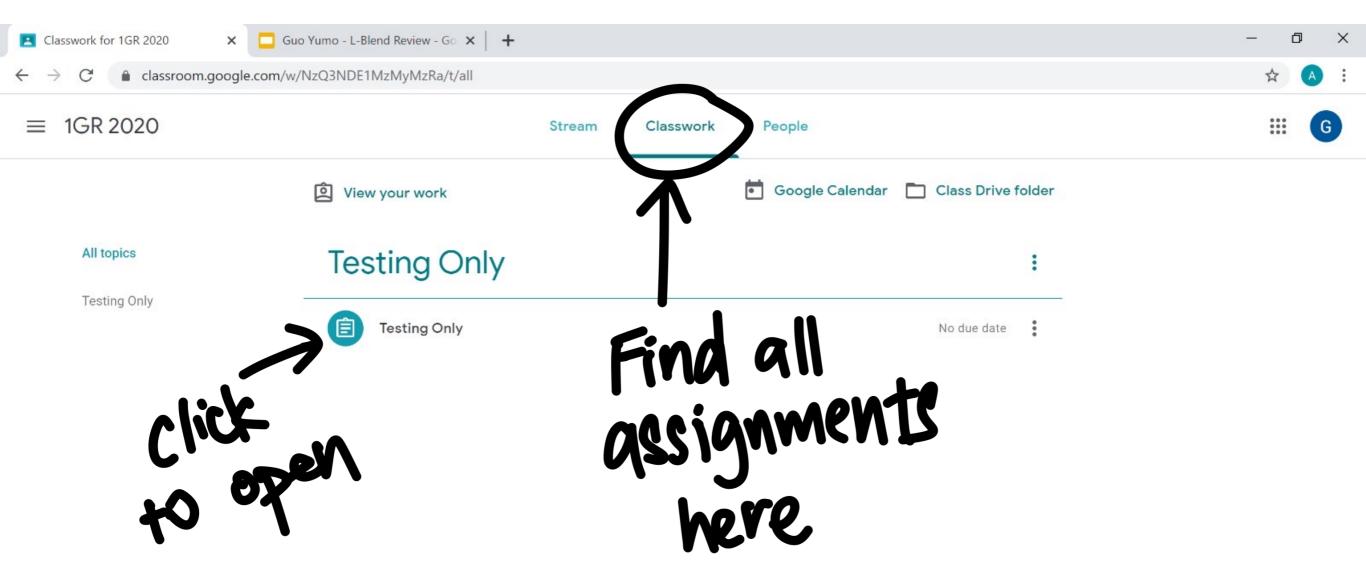

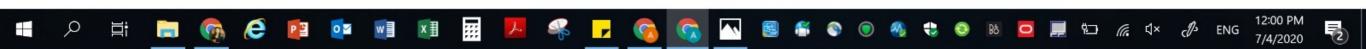

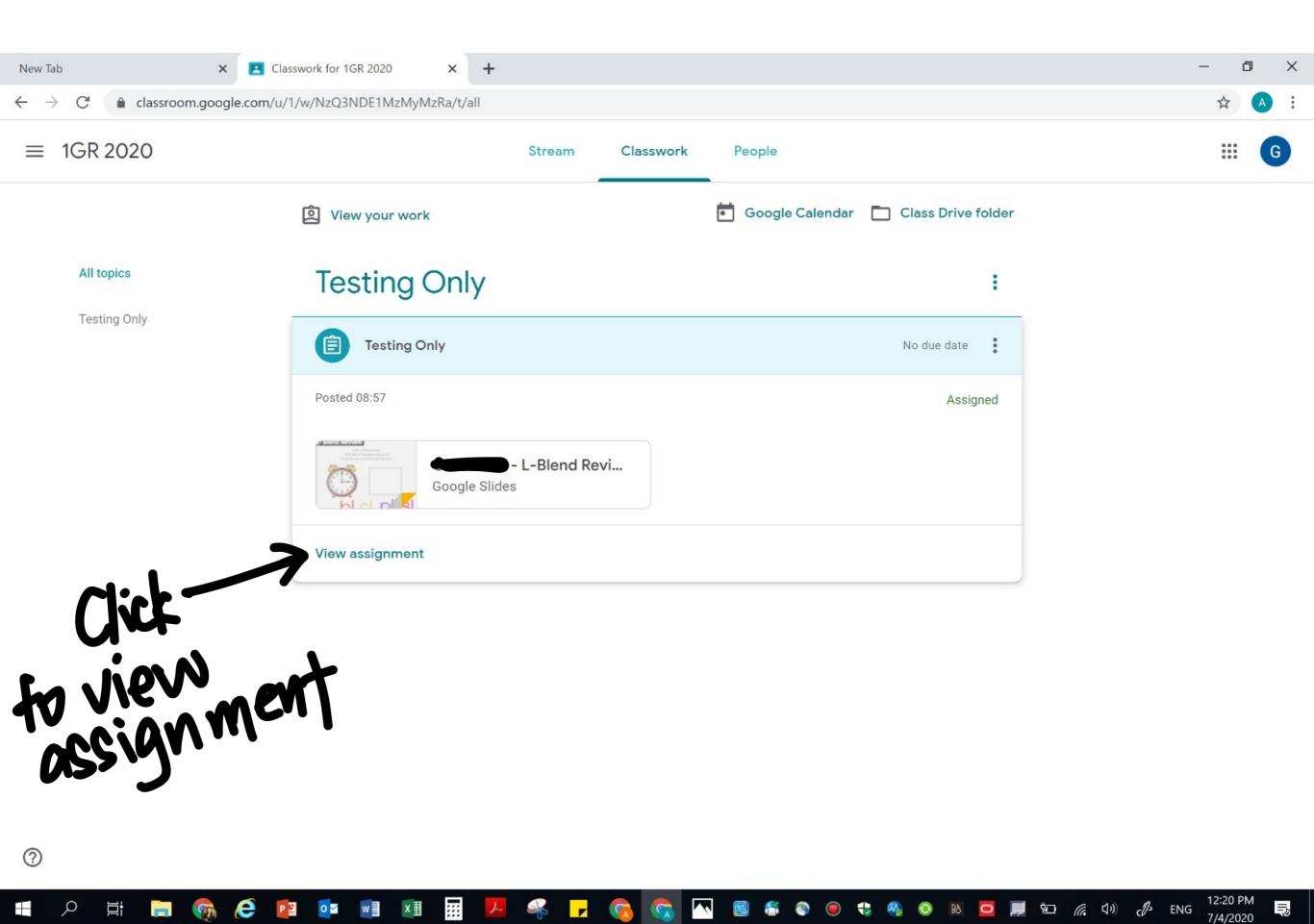

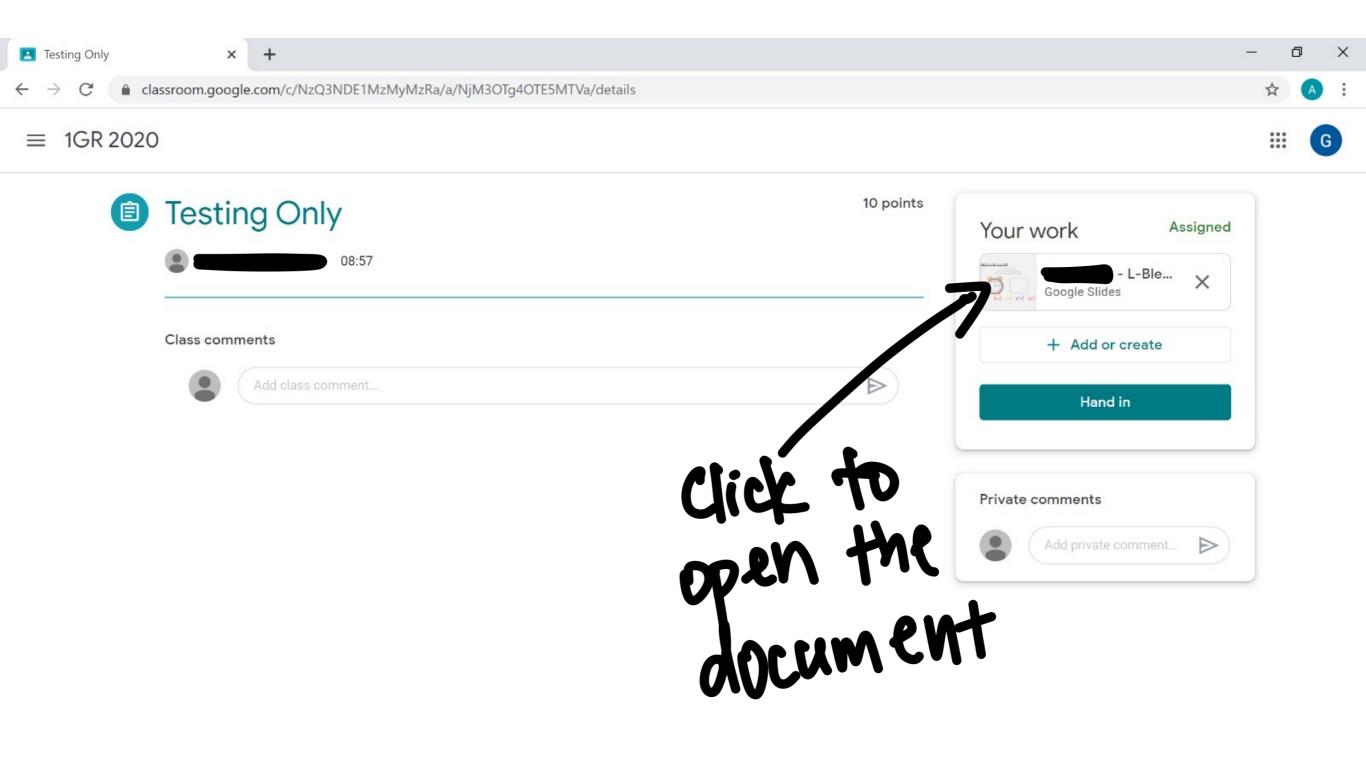

11:59 AM e 📭 0 .... S 3 Q w x≣ 🔩 😍 🔕 📧 🧧 💻 🖅 🧖 🖞 ENG Π ~ () (2) (The 7/4/2020

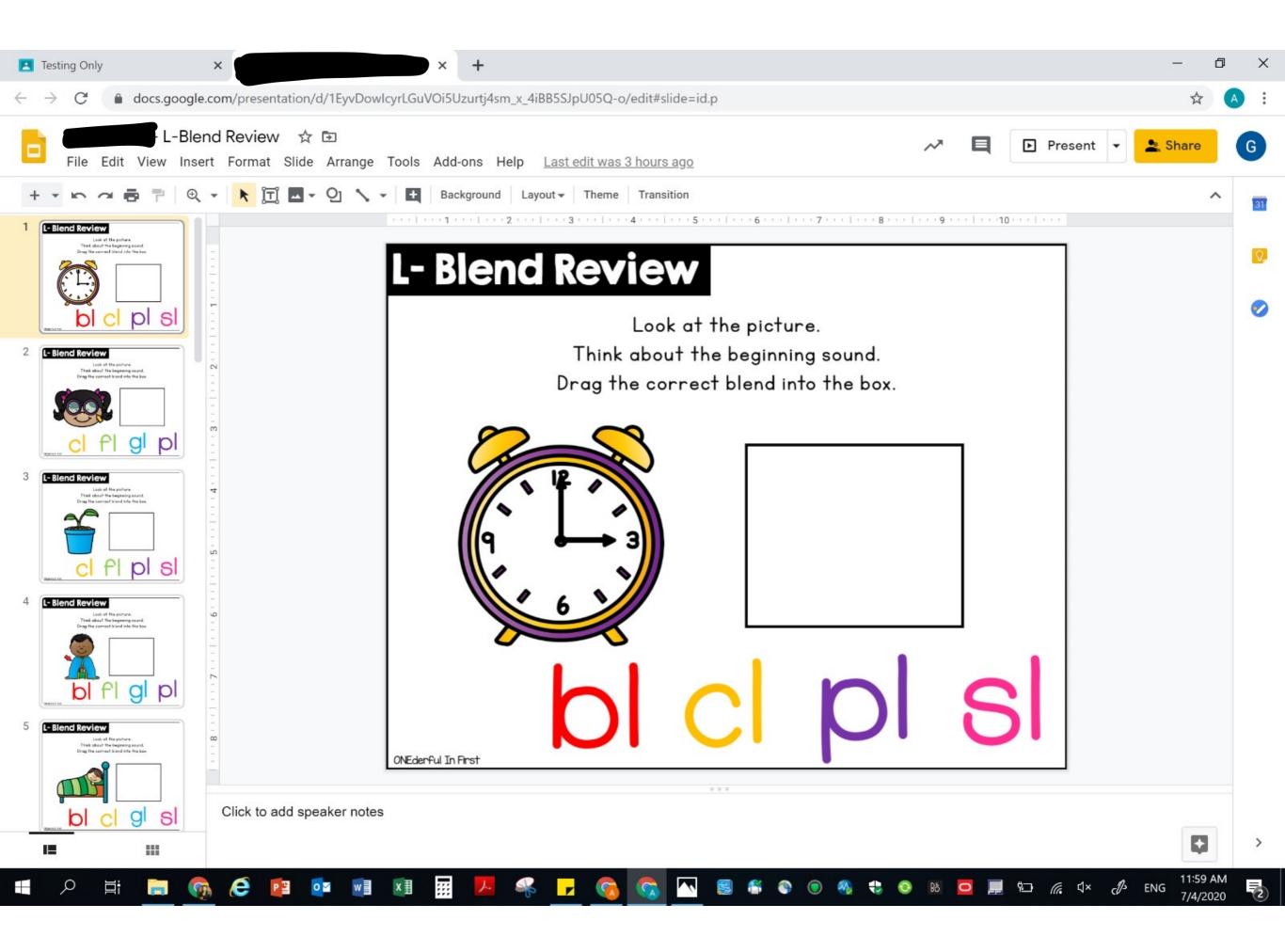

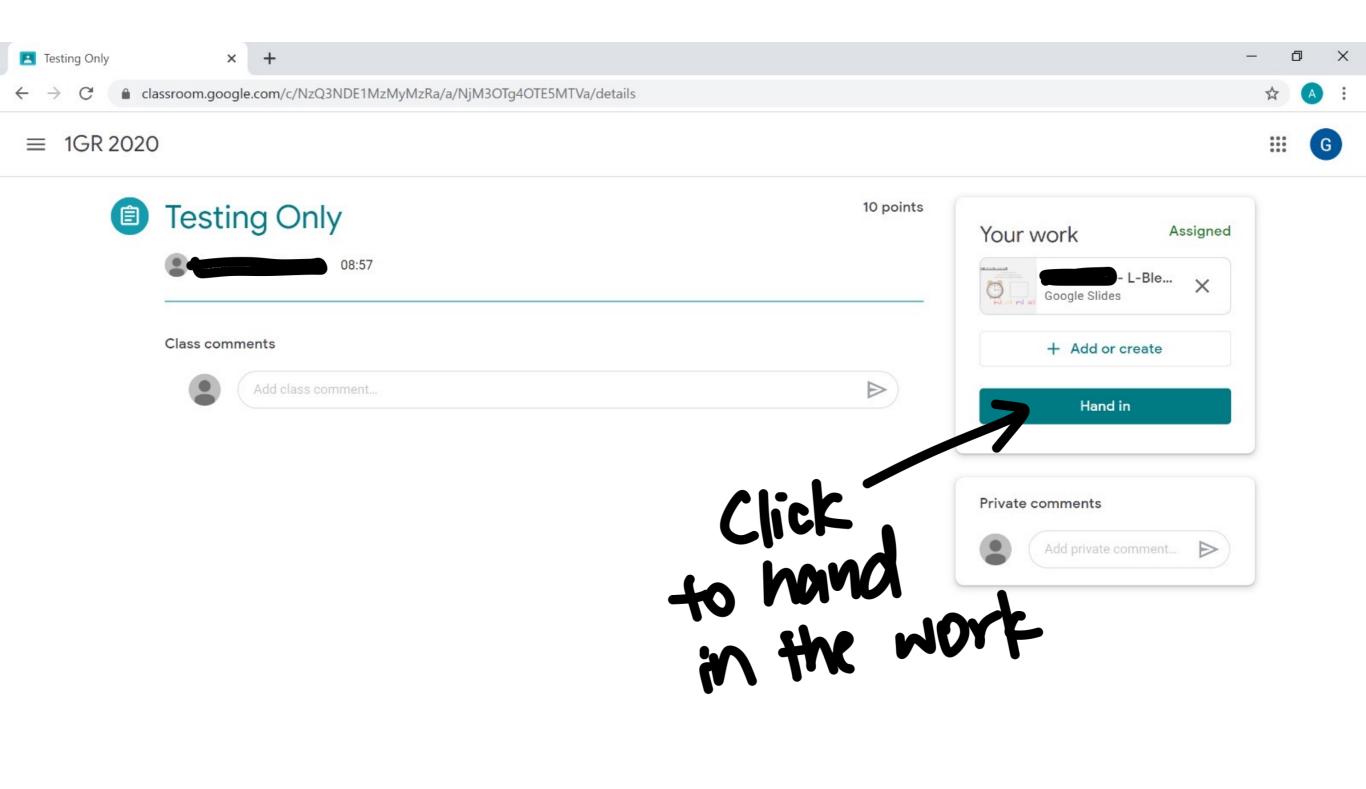

🕂 🔎 🛱 📄 👧 🤄 😰 🕶 🗐 🗷 📅 😕 🤻 🗕 🗞 🦕 🥵 🔽 🗐 📽 🌚 👁 🧶 🗖 💭 🖉 🖉 👘 🖉 🖉 🖉

11:59 AM

7/4/2020

(2)

| <ul> <li>c c lassroom.google.com/c/NzQ3NDE1MzMyM2Ra/a/NjM3OTg4OTE5MTVa/details</li> <li>c c c c c c c c c c c c c c c c c c c</li></ul>                                                                                                    | Testing Only                                  | ×                                            | +                                           |                 | — ť | 5 | × |
|----------------------------------------------------------------------------------------------------|-----------------------------------------------|----------------------------------------------|---------------------------------------------|-----------------|-----|---|---|
| Image: Description of the second second | $\leftrightarrow$ $\rightarrow$ C $\square$ c | lassroom.google.com/c/NzQ3NDE1MzMyMzRa/a/NjM | 30Tg40TE5MTVa/details                       |                 | ☆   | A | : |
| 1 attachment will be submitted for "Testing Only".                                                                                                    | ← → C                                         | Aassroom.google.com/c/NzQ3NDE1MzMyMzRa/a/NjM | 3OTg4OTE5MTVa/details<br>Hand in your work? | + Add or create | ☆   | • | ; |
| I attachment will be submitted for "Testing Only".         I attachment will be submitted for "Testing Only".                                                                                                    |                                               |                                              | L-Blend Review<br>Cancel Hand in            |                 |     |   |   |

2

Q

## Logging Out

| Testing Only                      | ×                | +                                            |                    |           |                  | <br>- 6 | ) ×     |
|-----------------------------------|------------------|----------------------------------------------|--------------------|-----------|------------------|---------|---------|
| $\leftrightarrow$ $\rightarrow$ C | classroom.google | .com/c/NzQ3NDE1MzMyMzRa/a/NjM3OT             | g4OTE5MTVa/details |           |                  | \$      | A :     |
| $\equiv$ 1GR 20                   | )20              |                                              |                    |           |                  | ::      | G       |
|                                   | Class comme      | g Only<br>08:57<br>ents<br>Add class comment |                    | 10 points | Your work        |         | 7<br>ck |
|                                   |                  |                                              |                    |           | Private comments |         |         |

Add private comment... >

.

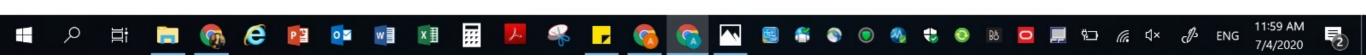

?

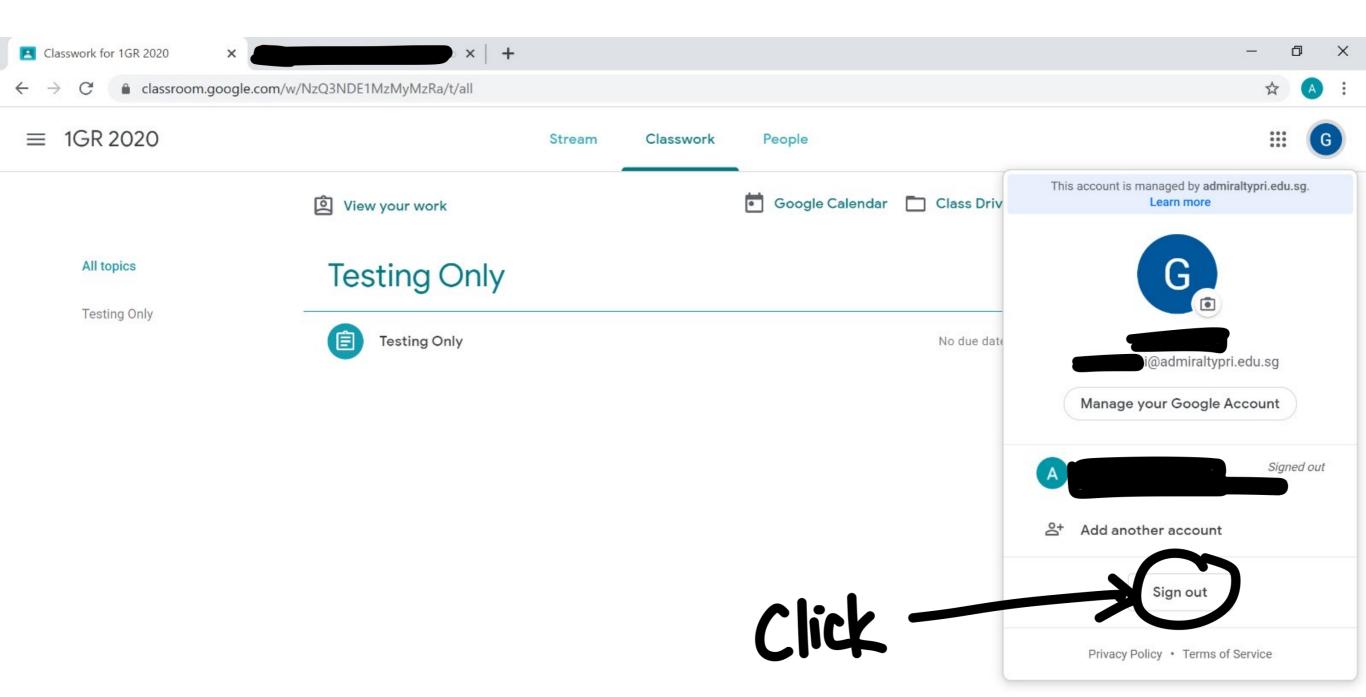